#### **муниципальное бюджетное общеобразовательное учреждение «Школа № 8 имени героя советского союза Н. А. Козлова» городского округа Самара**

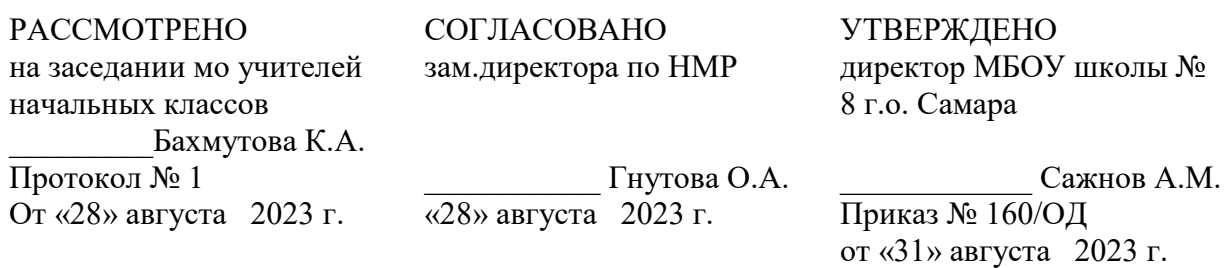

# **Рабочая программа общего образования обучающихся с умственной отсталостью (интеллектуальными нарушениями)**

## **вариант 1**

## **«Информатика»**

**(для 8 класса)**

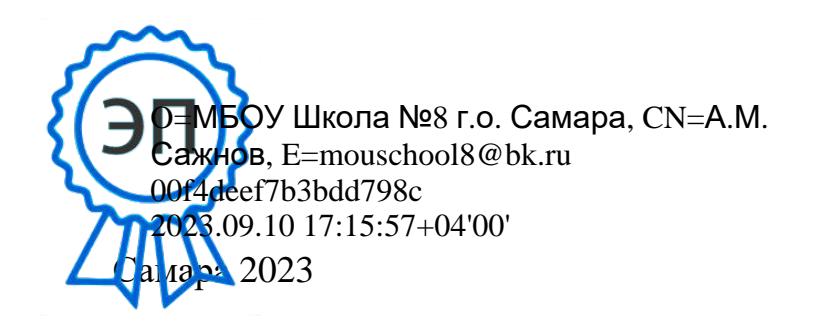

А.М. Сажнов

### **ПОЯСНИТЕЛЬНАЯ ЗАПИСКА**

Рабочая программа по учебному предмету «Русский язык» составлена на основе Федеральной адаптированной основной общеобразовательной программы обучающихся с умственной отсталостью (интеллектуальными нарушениями), далее ФАООП УО (вариант 1), утвержденной приказом Министерства просвещения России от 24.11.2022г. № 1026 [\(https://clck.ru/33NMkR\)](https://clck.ru/33NMkR).

ФАООП УО (вариант 1) адресована обучающимся с легкой умственной отсталостью (интеллектуальными нарушениями) с учетом реализации их особых образовательных потребностей, а также индивидуальных особенностей и возможностей.

Учебный предмет «Информатика» входит в предметную область «Математика», относится к обязательной части учебного плана образования обучающихся с умственной отсталостью (интеллектуальными нарушениями).

 В соответствии с учебным планом рабочая программа по учебному предмету «Информатика» в 8 классе рассчитана на 34 учебные недели и составляет 34 часов год (1 час в неделю).

 ФАООП УО (вариант 1) определяет цель и задачи учебного предмета «Информатика».

Цель обучения - формирование общеучебных умений и навыков на основе средств и методов информатики и ИКТ, в том числе овладение умениями работать с различными видами информации.

Задачи обучения:

 создать условия для осознанного использования учащимися при изучении школьных дисциплин таких общепредметных понятий как «объект», «система», «модель», «алгоритм», «исполнитель» и др.;

 сформировать у учащихся умения и навыки продуктивного взаимодействия и сотрудничества со сверстниками и взрослыми: умения правильно, четко и однозначно формулировать мысль в понятной

собеседнику форме;

Рабочая программа по учебному предмету «Русский язык» в 8 классе определяет следующие задачи:

 способствование формированию информационной и функциональной компетентности;

формирование практических умений и навыков работы с компьютером;

 развивать у воспитанников индивидуальных творческих способностей в процессе освоения компьютерной грамотности;

 использовать процесс обучения для дальнейшего развития учащихся и коррекции недостатков их познавательной деятельности и личностных качеств;

 воспитывать положительные качества личности и характера (аккуратность, трудолюбие и др.);

 способствовать развитию самостоятельности, ответственности, активности;

 воспитывать умение планировать свою работу и доводить начатое дело до конца.

#### **СОДЕРЖАНИЕ ОБУЧЕНИЯ**

В результате изучения курса информатики у учащихся с умственной отсталостью (интеллектуальными нарушениями) будут сформированы представления, знания и умения, необходимые для жизни и работы в современном высокотехнологичном обществе. Обучающиеся познакомятся с приѐмами работы с компьютером и другими средствами икт, необходимыми для решения учебно-познавательных, учебно-практических, житейских и профессиональных задач.

Кроме того, изучение информатики будет способствовать коррекции и развитию познавательной деятельности и личностных качеств обучающихся с умственной отсталостью (интеллектуальными нарушениями) с учетом их индивидуальных возможностей.

Практика работы на компьютере: назначение основных устройств компьютера для ввода, вывода, обработки информации; включение и выключение компьютера и подключаемых к нему устройств; клавиатура, элементарное представление о правилах клавиатурного письма, пользование мышью, использование простейших средств текстового редактора. Соблюдение безопасных приѐмов труда при работе на компьютере; бережное отношение к техническим устройствам.

Работа с простыми информационными объектами (текст, таблица, схема, рисунок): преобразование, создание, сохранение, удаление. Ввод и редактирование небольших текстов.

Вывод текста на принтер. Работа с рисунками в графическом редакторе, программах WORD И POWER POINT. Организация системы файлов и папок для хранения собственной информации в компьютере, именование файлов и папок.

Работа с цифровыми образовательными ресурсами, готовыми материалами на электронных носителях.

#### Содержание разделов

### **Раздел «Диагностика»**

Диагностика знаний и умений учащихся. Компьютер. Техника безопасности и организация рабочего места.

## **Раздел «Компьютерные программы»**

Операционная система. Запуск программ с помощью меню. Компьютерные объекты. Программы и документы. Файлы и папки.

#### **Раздел «Интернет. Электронная почта»**

Браузер. Сервисы Яндекс браузера. Электронная почта. Получение и отправка писем. Сетевой этикет. Меры безопасности при работе в сети интернет.

### **Раздел «Основы работы с текстовой информацией»**

Текстовый редактор. Ввод информации, форматирование текста. Форматирование текста: поля, ориентация текста, номер страницы. Форматирование: подложка, цвет страницы и границы страницы и текста. Форматирование: список. Вставка в текст фигуры, задание ее цвета, положение в тексте. Вставка фигуры Smart Art, задание цвета, положения на странице, вставка надписи. Создание поздравительного (тематического) документа в текстовом редакторе

#### **Раздел «Основы работы с изображениями»**

Растовое изображение. Растовый графический редактор. Создание изображений в графическом редакторе. Редактирование изображения в графическом редакторе Изменение размеров изображения, поворот и отражение.

#### **Раздел «Основы работы с компьютерной презентацией»**

Функциональные возможности презентации. Режимы работы с презентацией.

Использование мультимедиа при создании презентации. Вставка текста и рисунков. Вставка декоративного текста. Вставка рисунка Smart Art

## **Раздел «Основы работы с компьютерной презентацией»**

Вставка рисунка Smart Art. Вставка гиперссылок в презентацию. Вставка аудио файла. Создание тематической презентации.

#### ПЛАНИРУЕМЫЕ РЕЗУЛЬТАТЫ

#### **Личностные:**

- принятие и освоение социальной роли обучающегося, формирование и развитие социально значимых мотивов учебной деятельности;

- развитие навыков сотрудничества со взрослыми и сверстниками в разных социальных ситуациях, умения избегать конфликтов и находить выходы из спорных ситуаций;

- развитие этических чувств, доброжелательности и эмоциональнонравственной отзывчивости, понимания и сопереживания чувствам других людей;

- владение навыками коммуникации и принятыми ритуалами социального взаимодействия;

- способность к осмыслению социального окружения, своего места в нем, принятие соответствующих возрасту ценностей и социальных ролей;

- развитие адекватных представлений о собственных возможностях, о насущно необходимом жизнеобеспечении;

- наличие мотивации к труду, работе на результат;

- овладение начальными навыками адаптации в динамично изменяющемся и развивающемся мире;

- осознание себя как гражданина России; формирование чувства гордости за свою Родину, российский народ и историю России;

- формирование уважительного отношения к иному мнению, истории и культуре других народов.

#### **Предметные:**

Минимальный уровень:

 представление о персональном компьютере как техническом средстве, его основных устройствах и их назначении;

 выполнение элементарных действий с компьютером и другими средствами ИКТ, используя безопасные для органов зрения, нервной системы, опорно-двигательного аппарата эргономичные приѐмы работы, выполнение компенсирующих физических упражнений (мини-зарядка);

 пользование компьютером для решения доступных учебных задач с простыми рисунками).

Достаточный уровень:

 представление о персональном компьютере как техническом средстве, его основных устройствах и их назначении;;

 выполнение элементарных действий с компьютером и другими средствами ИКТ, используя безопасные для органов зрения, нервной системы, опорно-двигательного аппарата эргономичные приѐмы работы, выполнение компенсирующих физических упражнений (мини-зарядка);

 пользование компьютером для решения доступных учебных задач с простыми информационными объектами (текстами, рисунками), доступными электронными ресурсами;

 пользование компьютером для поиска, получения, хранения, воспроизведения и передачи необходимой информации;

 запись (фиксация) выборочной информации об окружающем мире и о себе самом с помощью инструментов ИКТ.

#### **Система оценки достижений**

Система оценивания учебных достижений, планируемых результатов.

Оценка письменных работ обучающихся по информатике

Отметка «5» ставится, если работа выполнена верно и полностью; в логических рассуждениях и обосновании решения нет пробелов и ошибок; в решении нет математических ошибок (возможна одна неточность, описка, не являющаяся следствием незнания или

непонимания учебного материала).

Отметка «4» ставится, если работа выполнена полностью, нообоснования шагов решения недостаточны (если умение обосновывать рассуждения не являлось специальным объектом проверки); допущена одна ошибка или два-три недочета в выкладках, рисунках, чертежах или графиках (если эти виды работы не являлись специальным объектом проверки); выполнено без недочетов не менее 3/4 заданий.

Отметка «3» ставится, если допущены более одной ошибки или более трех недочетов в выкладках, чертежах или графиках, но учащийся владеет обязательными умениями по проверяемой теме; без недочетов выполнено не менее половины работы.

Отметка «2» ставится, если допущены существенные ошибки, показавшие, что учащийся не владеет обязательными умениями по данной теме в полной мере; правильно выполнено менее половины работы.

Отметка «1» ставится, если работа показала полное отсутствие у учащегося обязательных знаний и умений по проверяемой теме или значительная часть работы выполнена не самостоятельно.

Оценка тестовых работ обучающихся по информатике и ИКТ Отметка «5» ставится при выполнении 85% - 100% теста. Отметка «4» ставится при выполнении 60% - 84% теста. Отметка «3» ставится при выполнении 30% - 59% теста. Отметка «2» ставится при выполнении 15% - 29% теста. Отметка «1» ставится при выполнении 0% - 14% теста.

## **IV. ТЕМАТИЧЕСКОЕ ПЛАНИРОВАНИЕ**

## **8 класс, 1 четверть**

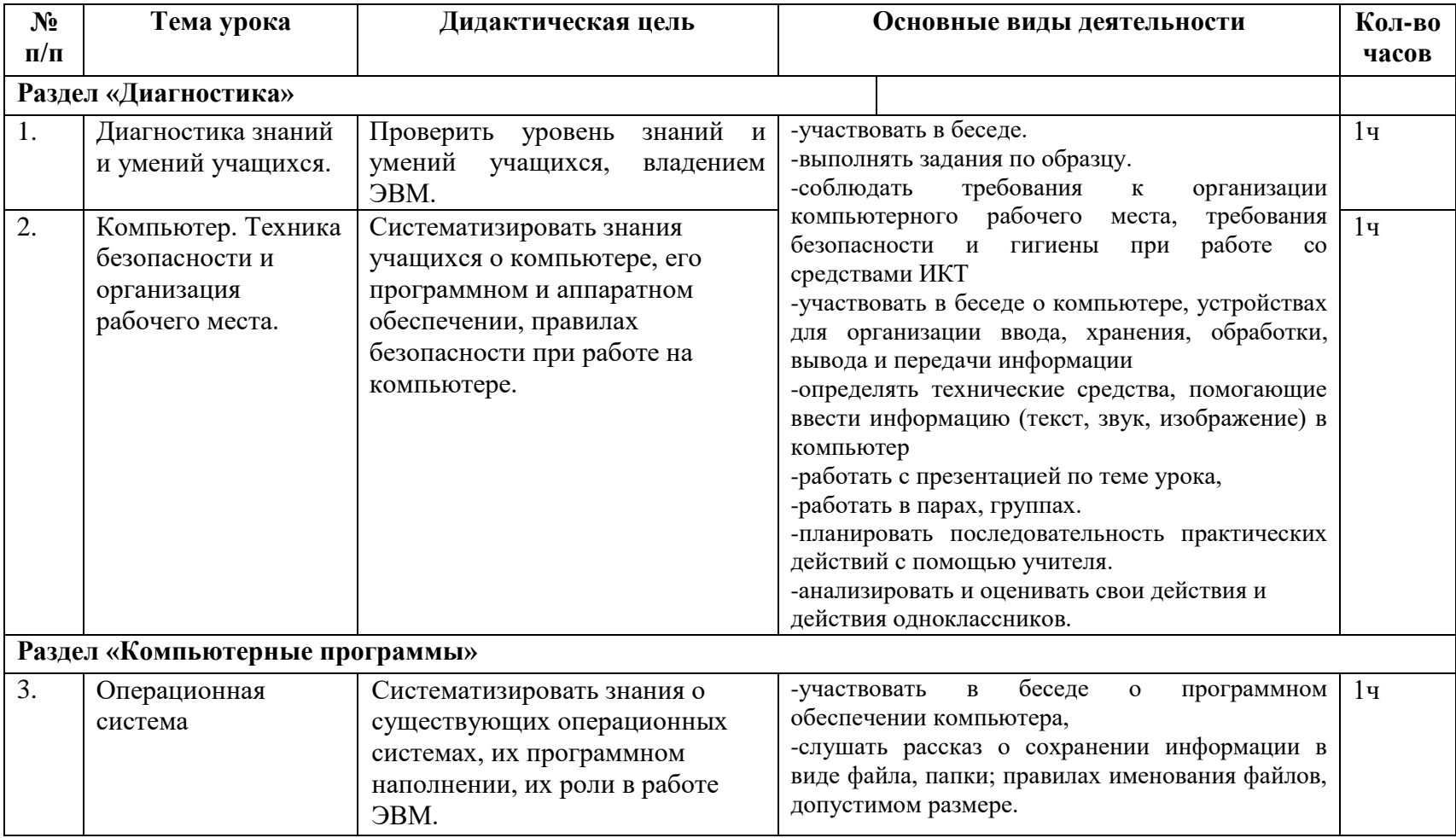

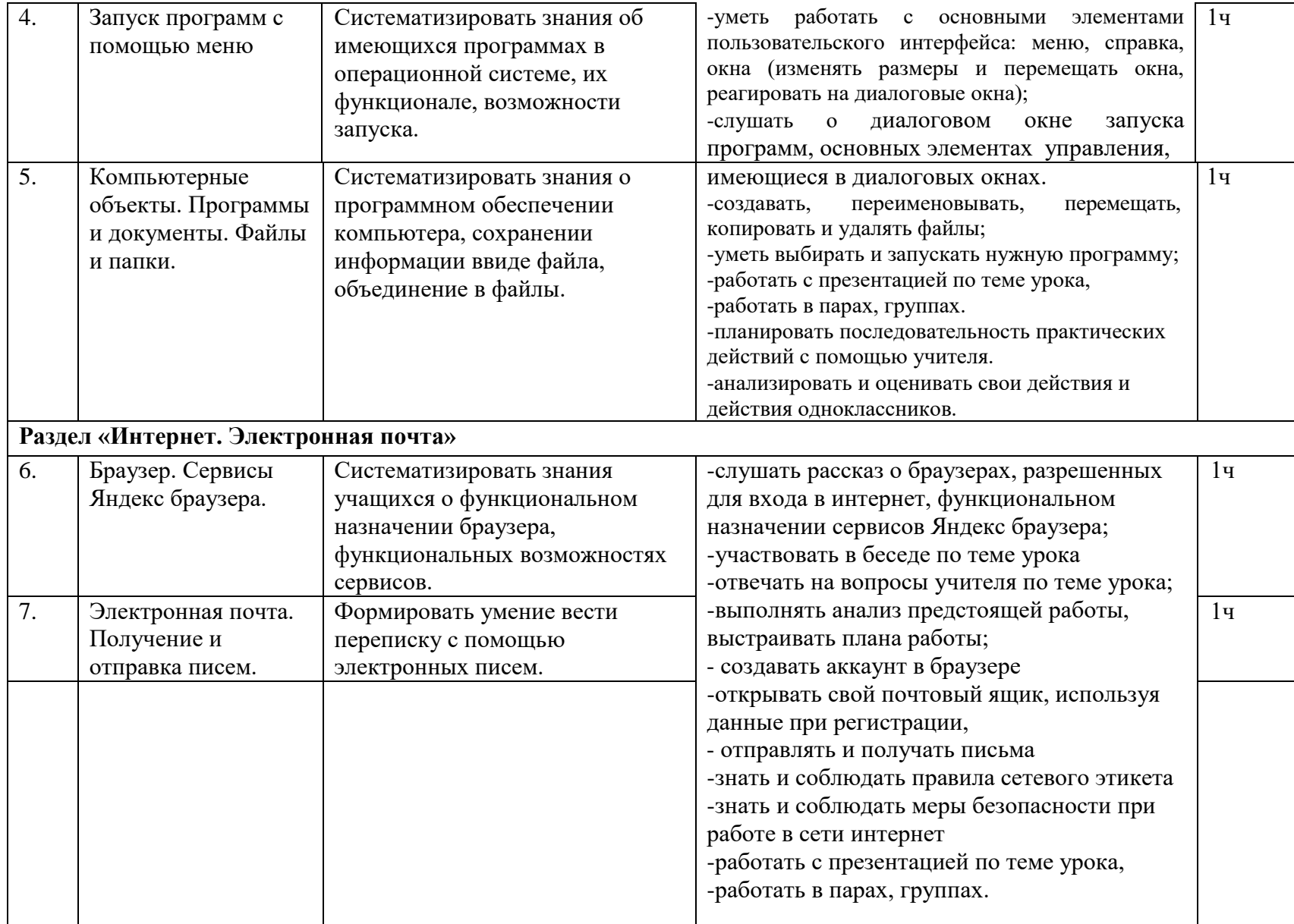

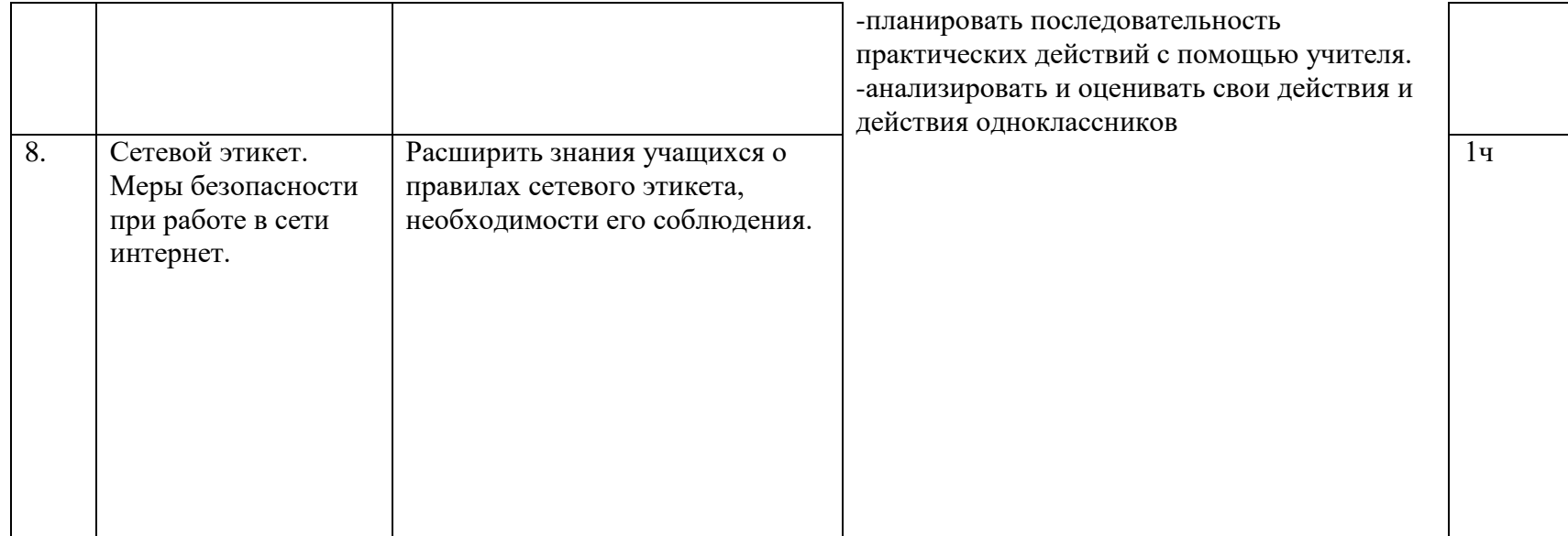

## **8 класс, 2 четверть**

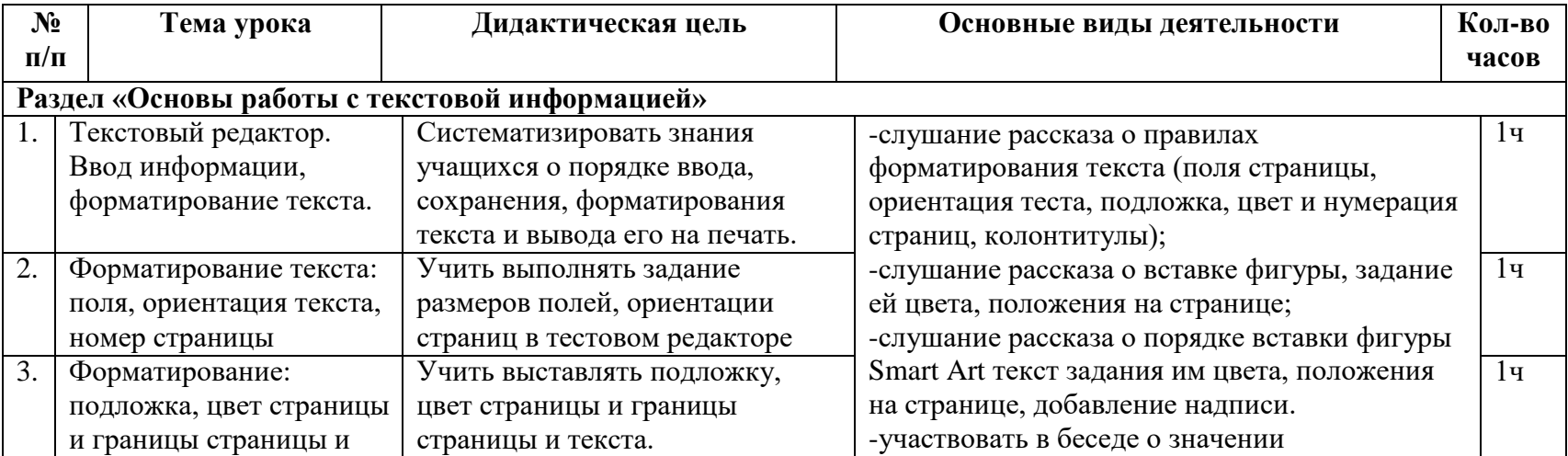

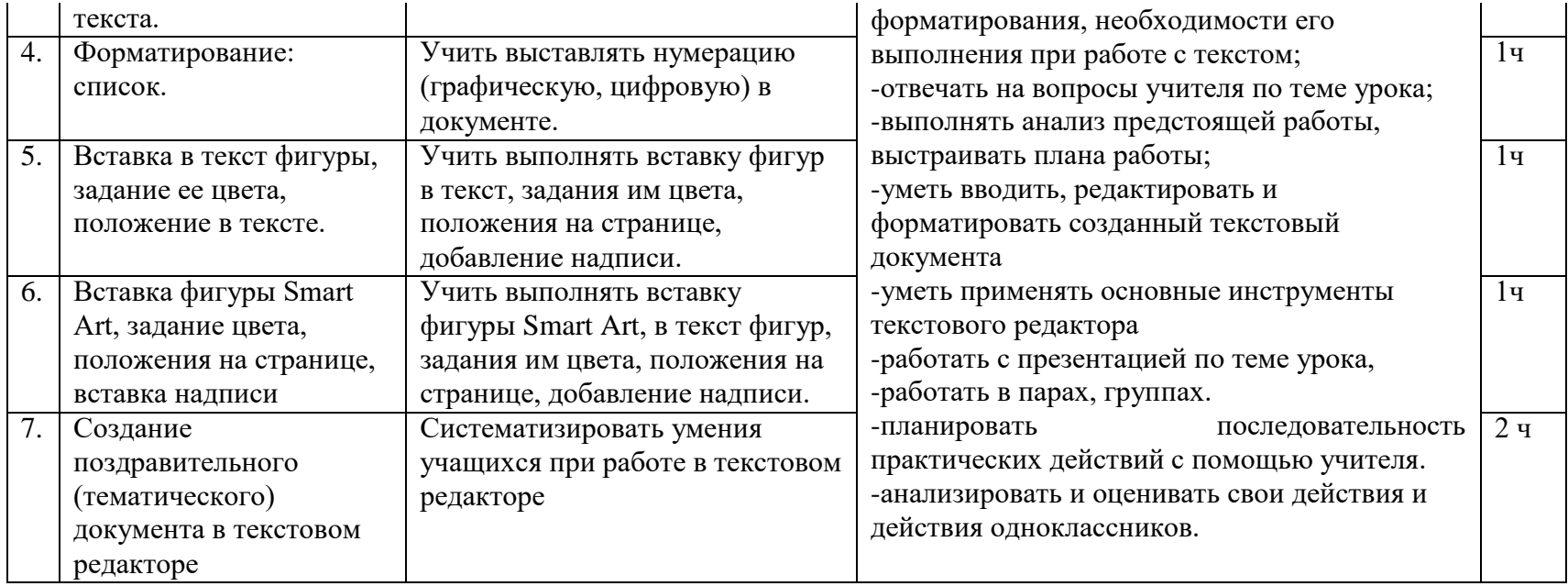

## **8 класс, 3 четверть**

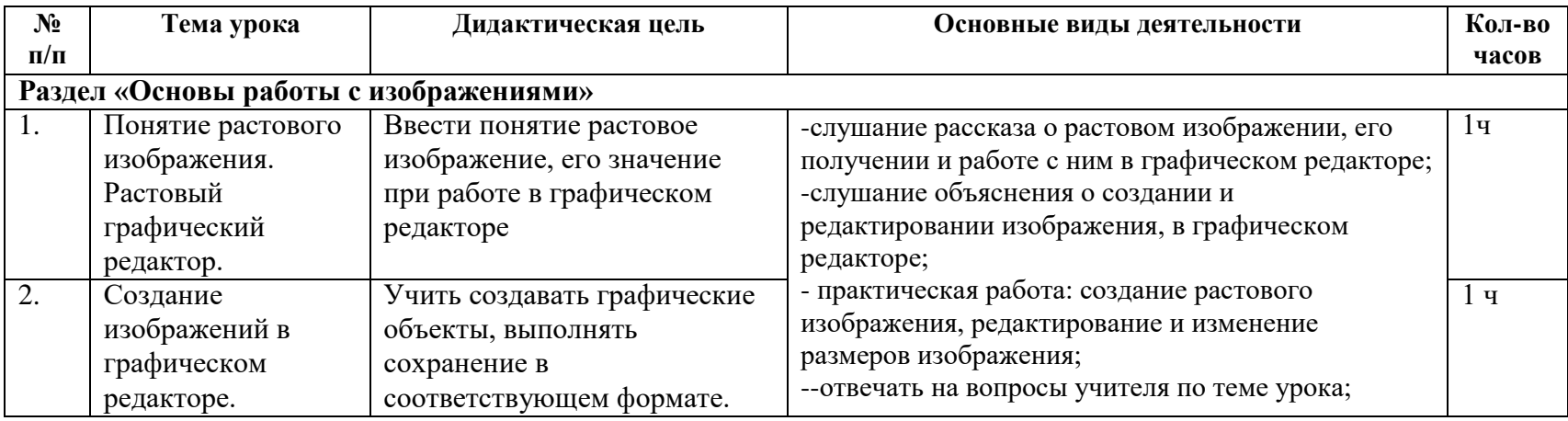

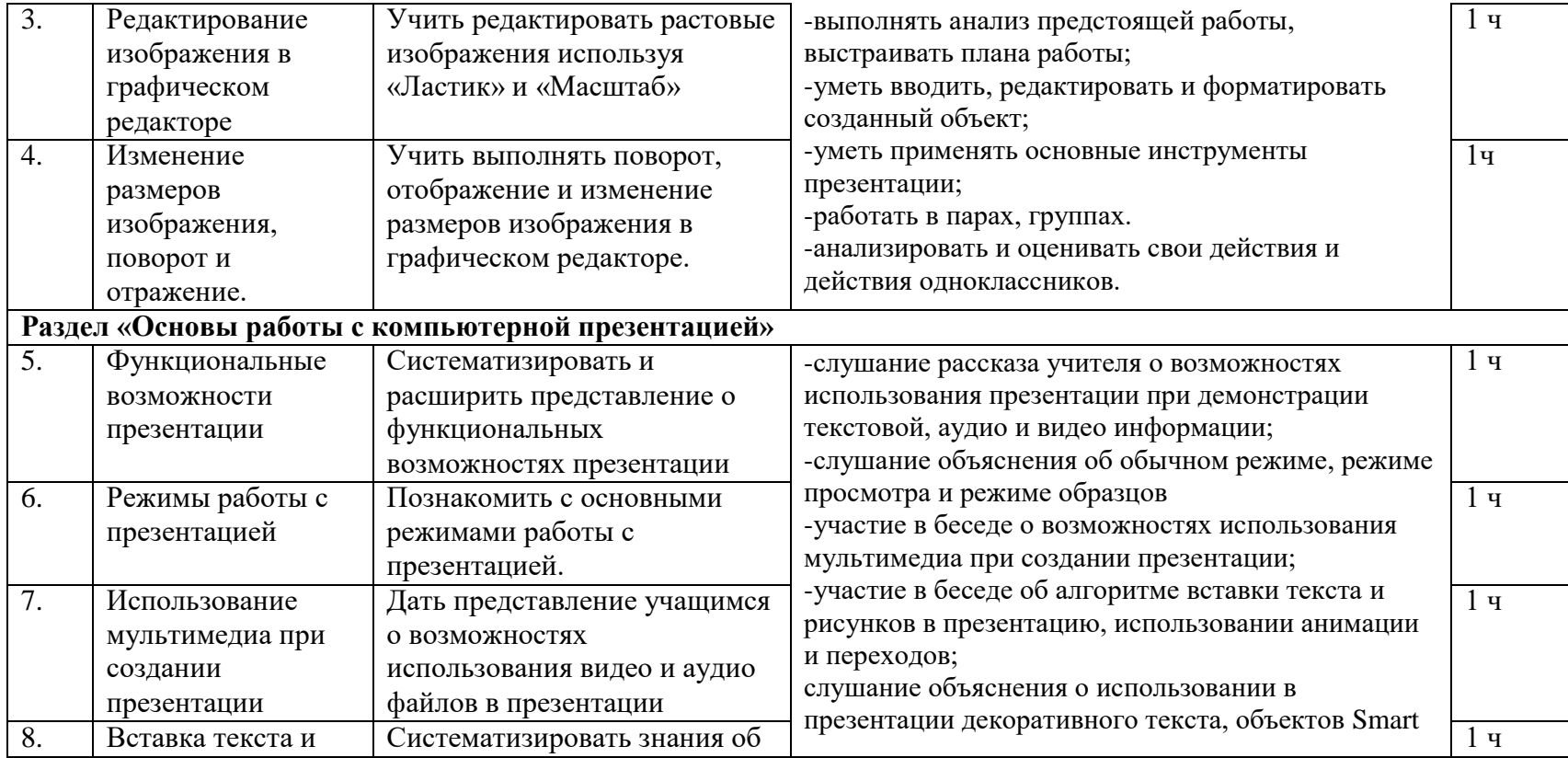

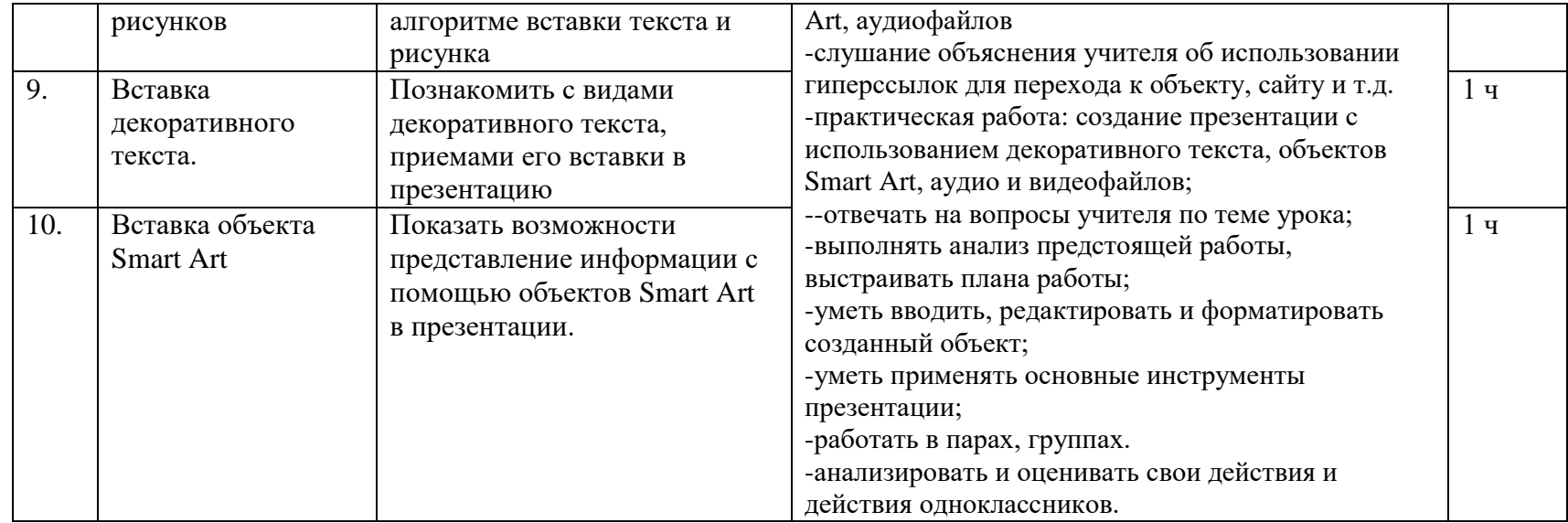

#### **8 класс, 4 четверть**

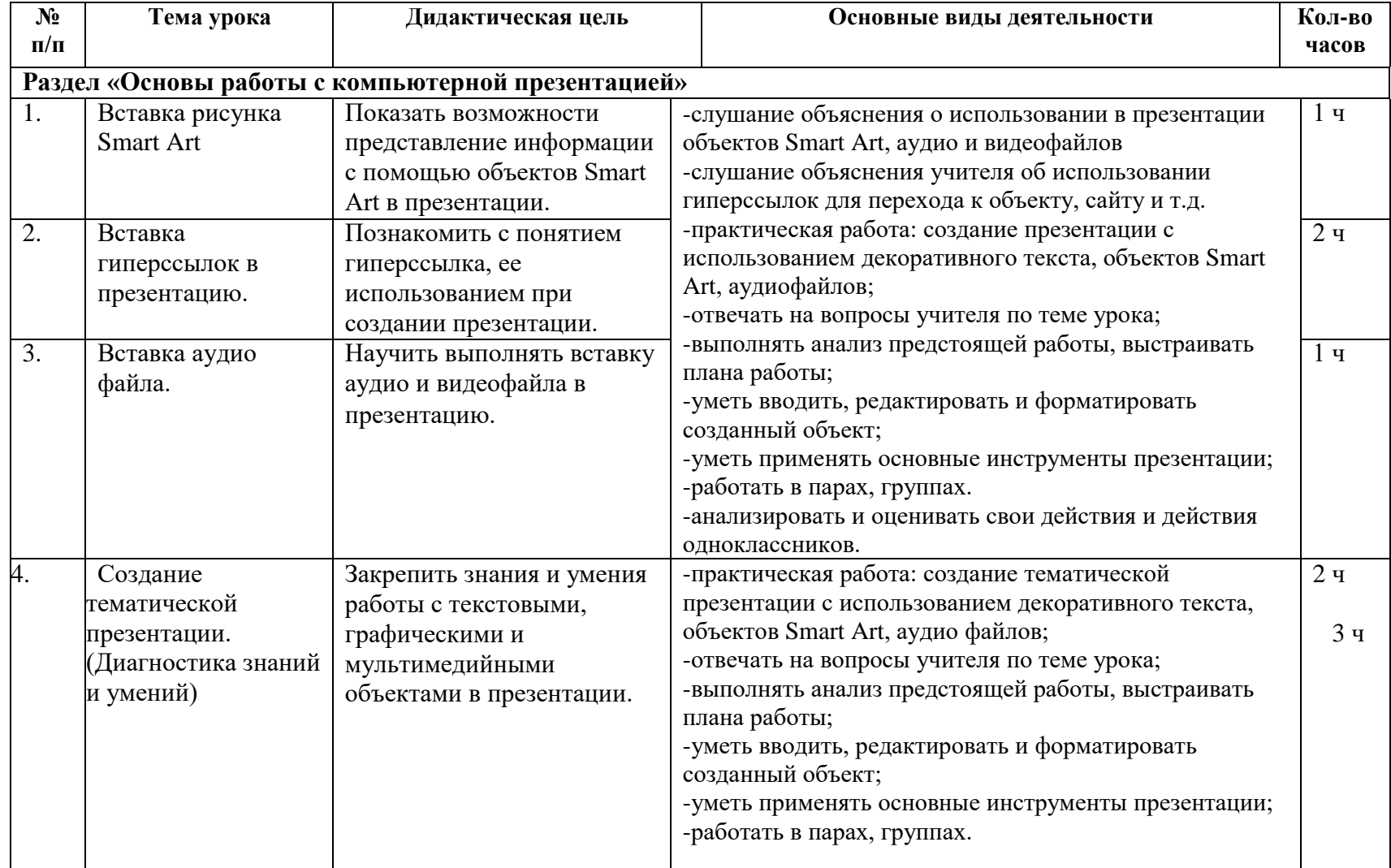